<span id="page-0-0"></span>Introdução à **Criptografia** [\(2021/07/28](#page--1-0) (v1084))

## Pedro Quaresma

## [Projectos](#page-0-0)

## Projecto Prático 1

Implemente a Cifra de Vigenère.

$$
E_K(m_i) = (m_i + k_i) \mod |\mathcal{A}|, \qquad 1 \leq i \leq t
$$

- Alfabeto Português incompleto  $A = \{a,b,c,\ldots,x,y,z\}$ .
- Cifração carácter a carácter (sem preenchimento).
- Interface Entrada/Saída: ficheiros e linha de comando.
- Implementação (cifrar/decifrar) em  $C++$ .

Introdução à Criptografia [\(2021/07/28](#page-0-0)  $(v1084))$ 

> Pedro Quaresma

[Projectos](#page-0-0)

## Projecto Prático 1 — Ficheiros

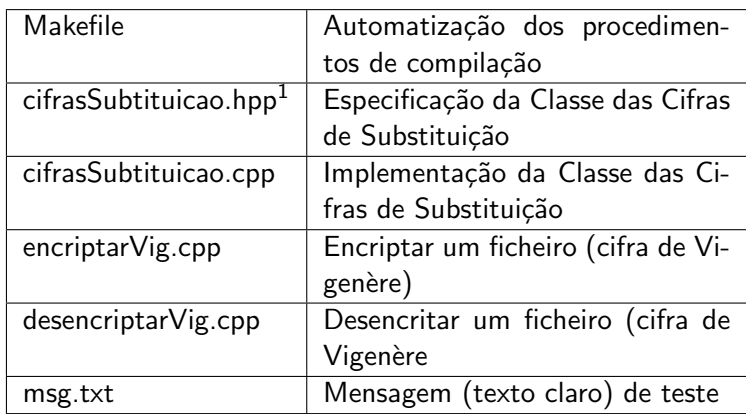

 $^1$ novos métodos para a classe já definida  $299$